## CS 4400: Computer Systems Problem Set 5

1. Match each of the three IA32 assembly-code routines on the left with the equivalent C function on the right. (Three of the six C functions will be unmatched.) For each routine, the parameter x is at %ebp+8 and parameter y is at %ebp+12.

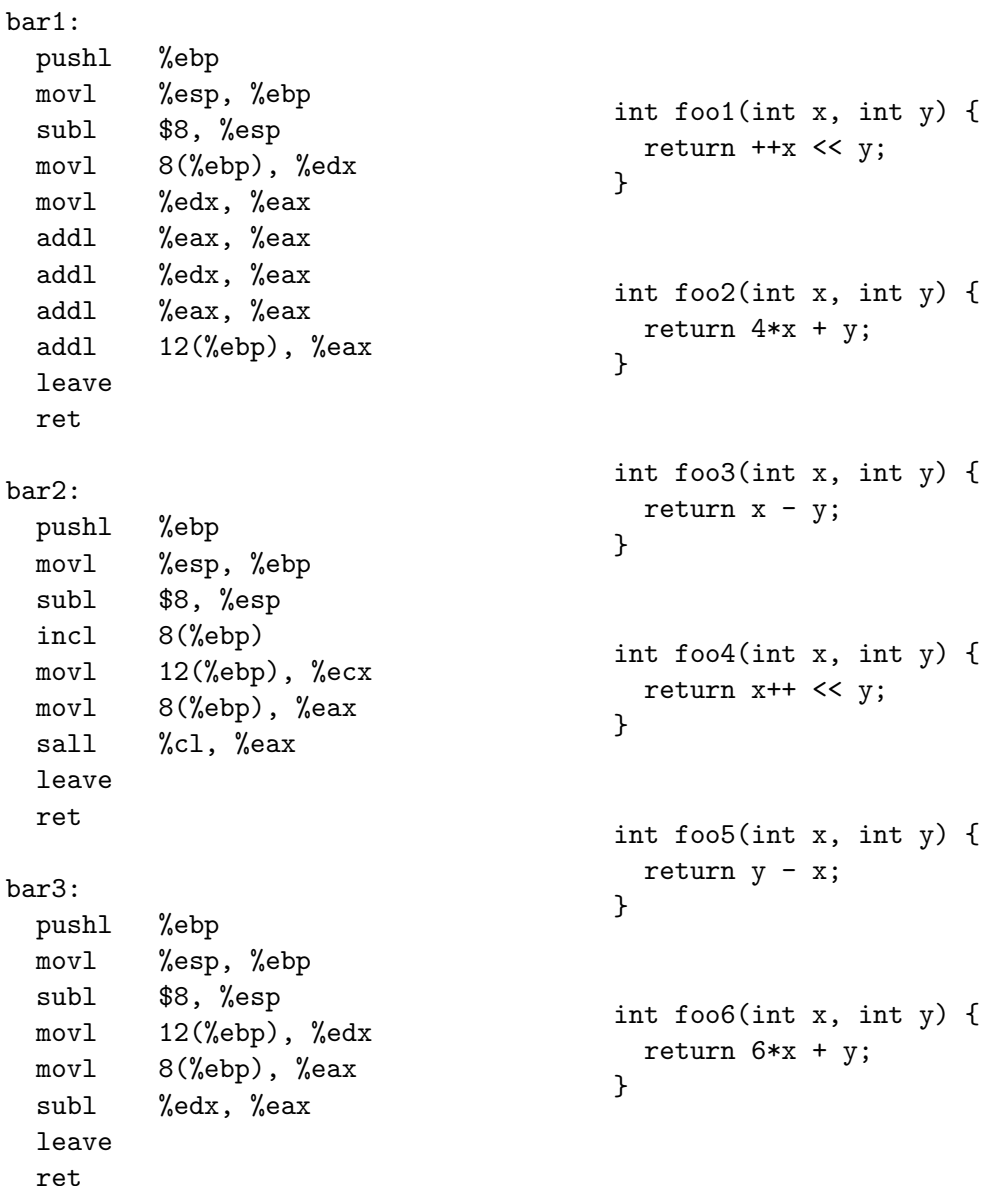

- 2. Problem 3.54 from the textbook.
- 3. Fill in the IA32 assembly code below such that it will have an effect equivalent to the C function foo. Add no more than 12 instructions (i.e., lines), and provide a comment to explain each instruction. Note that the parameter ptr is at %ebp+8, a at %ebp+12, b at %ebp+16, and

```
foo:
pushl %ebp
movl %esp, %ebp
FILL IN
 leave
 ret
                         int foo(int *ptr, int a, short b, char c) {
                           *ptr += a >> c;
                           return -*ptr & b;
                         }
```
c at %ebp+20.